# CPT-4: Physicians' Current Procedural Terminology, Fourth Edition

on 02/23/2022 4:05 pm ES

Practicum

Version 20.13

This window map article points out some of the important aspects of the window you're working with in OP but is not intended to be instructional. To learn about topics related to using this window, see the **Related Articles** section at the

bottom of this page.

## About CPT-4: Physicians' Current Procedural Terminology, Fourth Edition **Path: Clinical or Billing tab > Procedure (CPT) Codes button**

The CPT-4: Physicians' Current Procedural Terminology, Fourth Edition window adds, deletes, and modifies the private or local CPT codes. Office Practicum updates the CPT code table to list the most up-to-date codes. Before adding or modifying a code, take the time to search and ensure the code is not already in the code table.

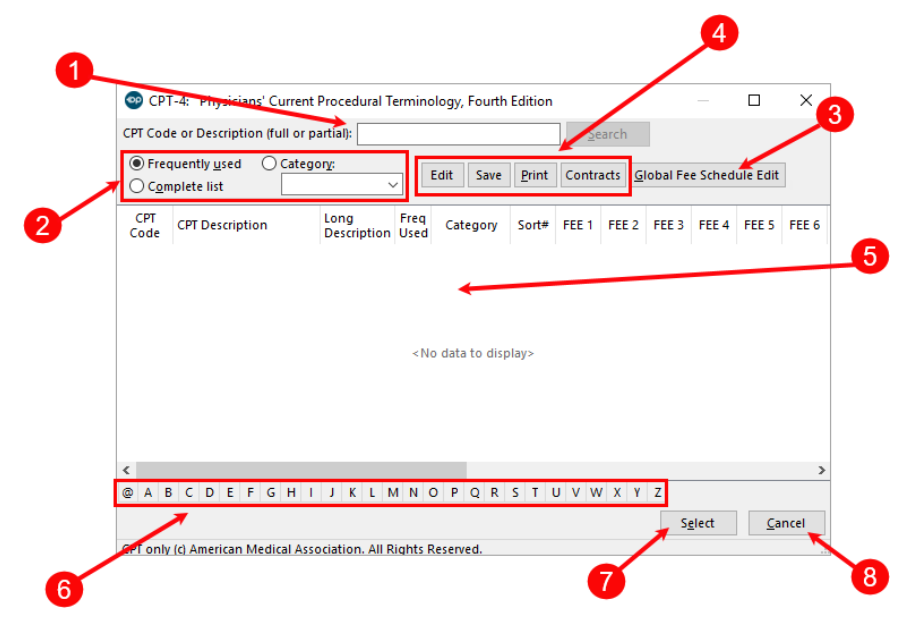

#### CPT-4: Physicals Current Procedural Terminology, Fourth Edition Map

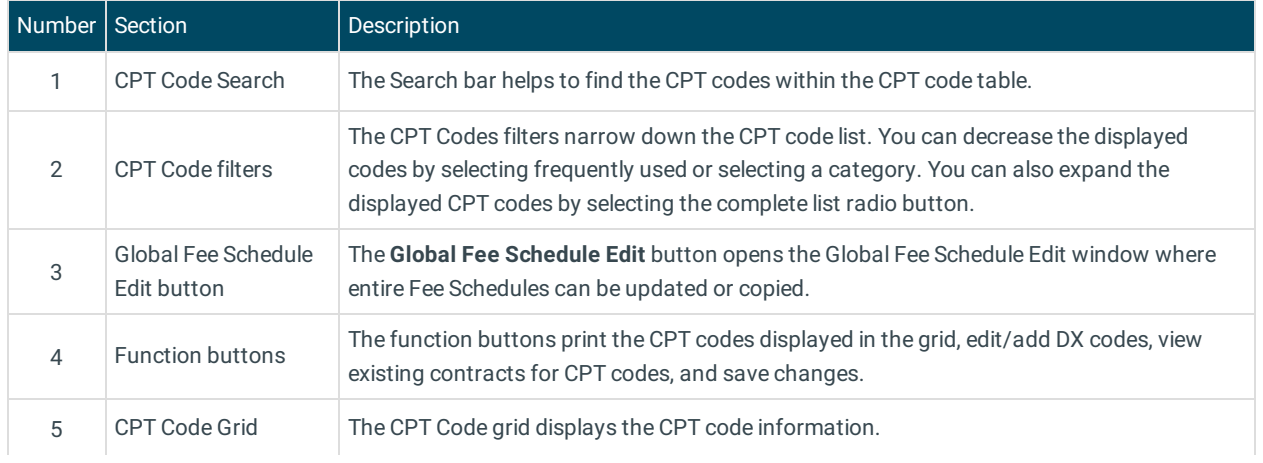

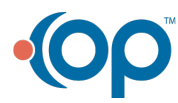

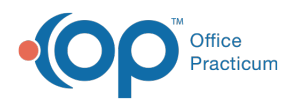

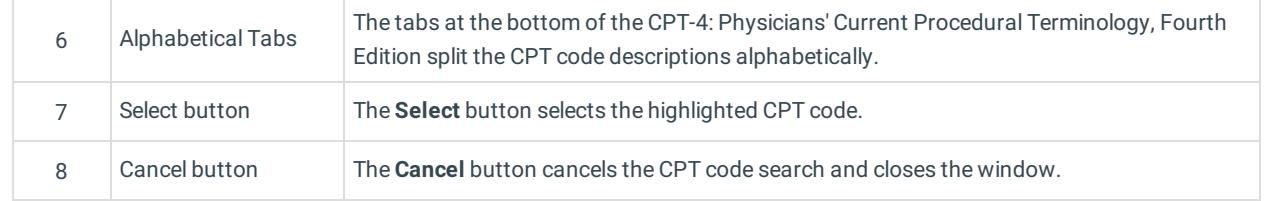

Version 20.12

### About CPT-4: Physicians' Current Procedural Terminology, Fourth Edition **Path: Clinical or Billing tab > Procedure (CPT) Codes button**

The CPT-4: Physicians' Current Procedural Terminology, Fourth Edition window adds, deletes, and modifies the private or local CPT codes. Office Practicum updates the CPT code table to list the most up to date codes. Before adding or modifying a code, take the time to search and ensure the code is not already in the code table.

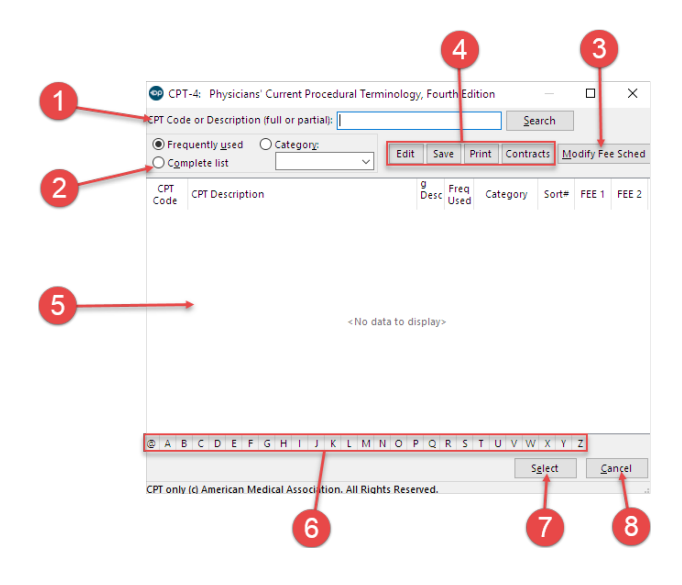

#### CPT-4: Physicals Current Procedural Terminology, Fourth Edition Map

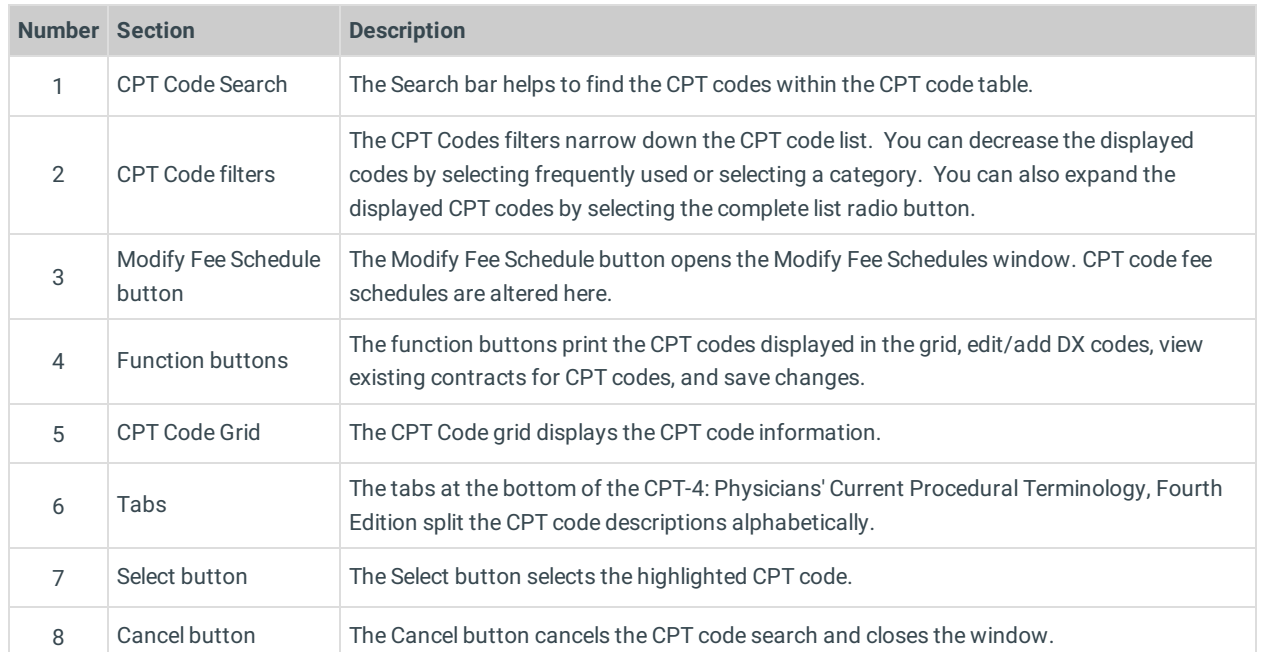

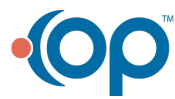

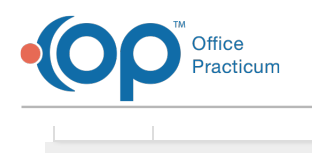

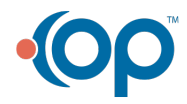